## , tushu007.com  $<<$  the set of the set of the set of the set of the set of the set of the set of the set of the set of the set of the set of the set of the set of the set of the set of the set of the set of the set of the set of the set

 $<<$   $>>$ 

- 13 ISBN 9787040189124
- 10 ISBN 7040189127

出版时间:2007-9

页数:188

PDF

更多资源请访问:http://www.tushu007.com

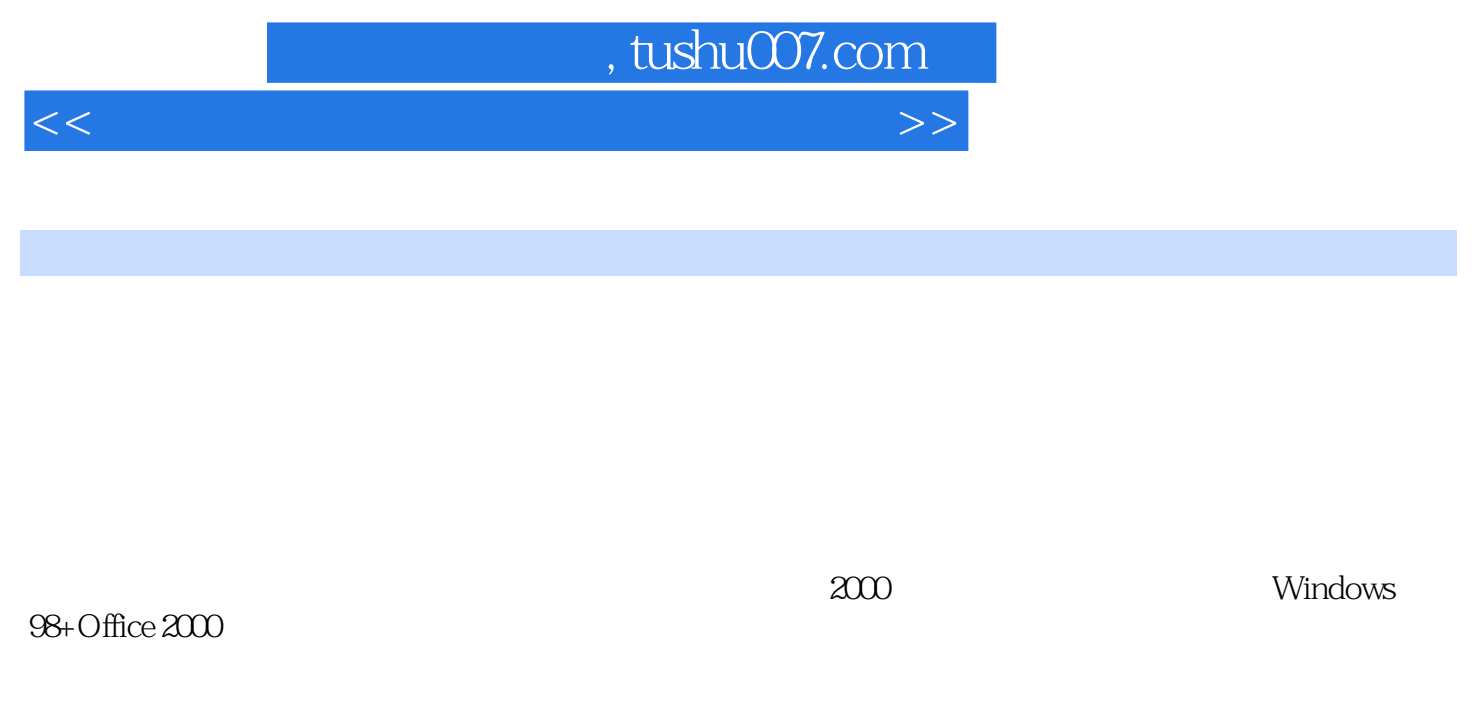

 $2005$  Windows  $2000+O$  ffice  $2000+WPS$   $2003$ Windows 2000+Office 2003+WPS 2003 Windows XP+Office 2003

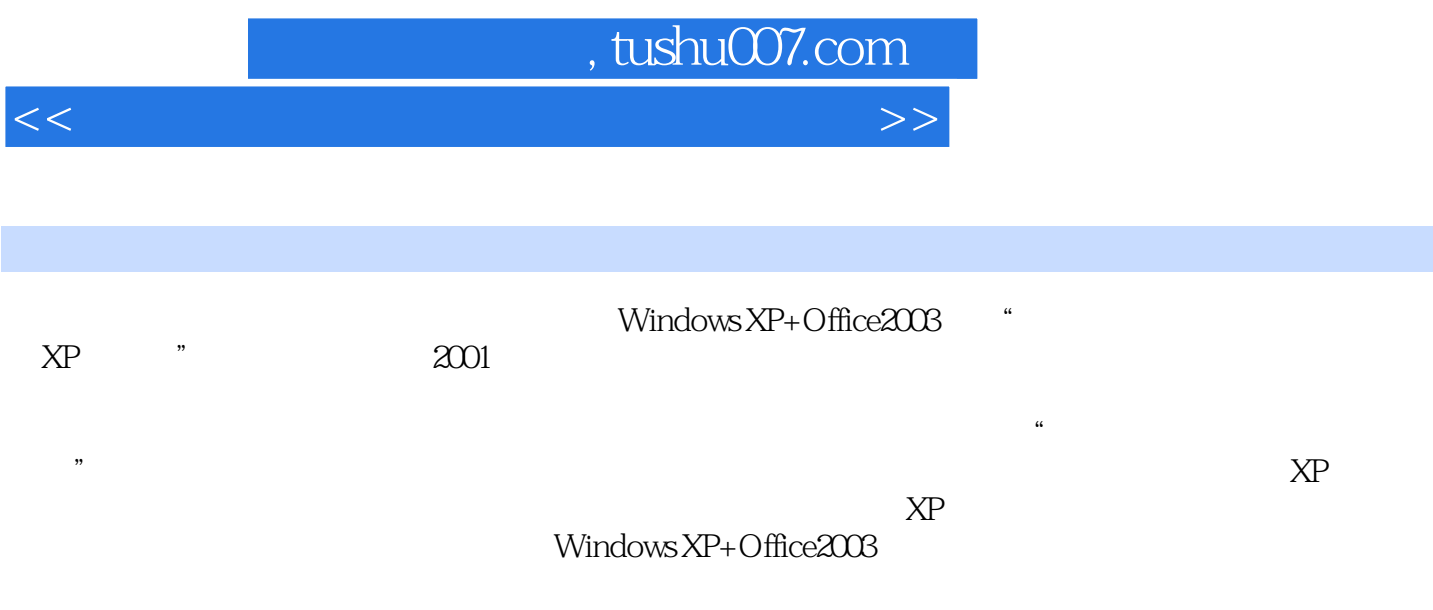

## , tushu007.com

 $<<$  the set of the set of the set of the set of the set of the set of the set of the set of the set of the set of the set of the set of the set of the set of the set of the set of the set of the set of the set of the set

windows windows windows word word word word word word and word word word word word word and  $\mathbb{W}$ 式化与排版 实验八Word表格制作 实验九Word图形操作 实验十Word的其他功能 实验十一Word综合练 <del>Excel 2003 セントには Excel エクレー</del> Excel モンド こうしゃ Excel エクトランス こうしょう こうしょう こうしょう こうしょう こうしょう Excel Excel Excel Excel Excel Excel Excel  $\rm{Windows}$ XP对等网络的操作 实验二十二Windows XP拨号网络的操作 实验二十三浏览器的使用 第二部分习题集 1 2 Windows XP 3 Word 2003 4 Excel 2003 5 PowerPoint 2003 6 Internet A Excel B Word

## , tushu007.com

 $<<$  the set of the set of the set of the set of the set of the set of the set of the set of the set of the set of the set of the set of the set of the set of the set of the set of the set of the set of the set of the set

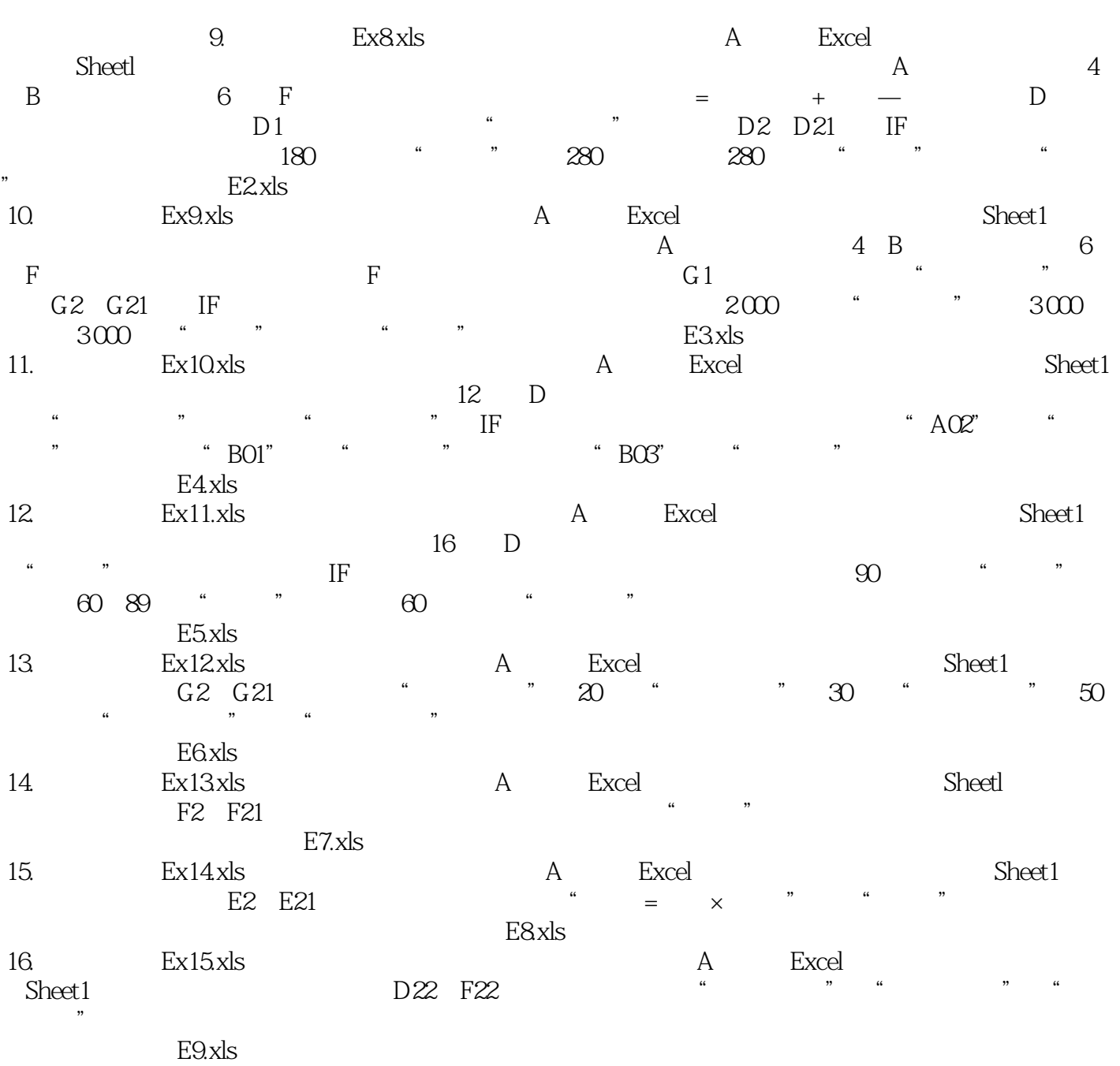

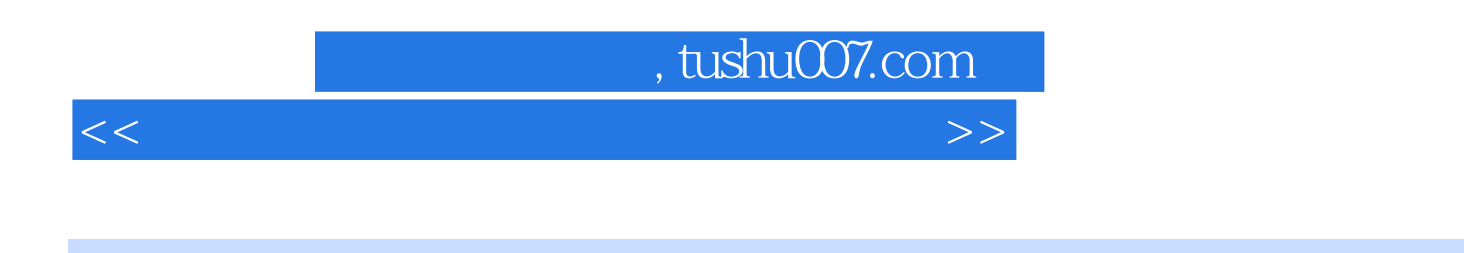

 $21$   $\blacksquare$   $\blacksquare$ 

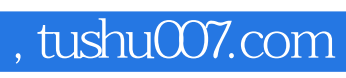

 $<<$  the set of the set of the set of the set of the set of the set of the set of the set of the set of the set of the set of the set of the set of the set of the set of the set of the set of the set of the set of the set

本站所提供下载的PDF图书仅提供预览和简介,请支持正版图书。

更多资源请访问:http://www.tushu007.com